Test setup

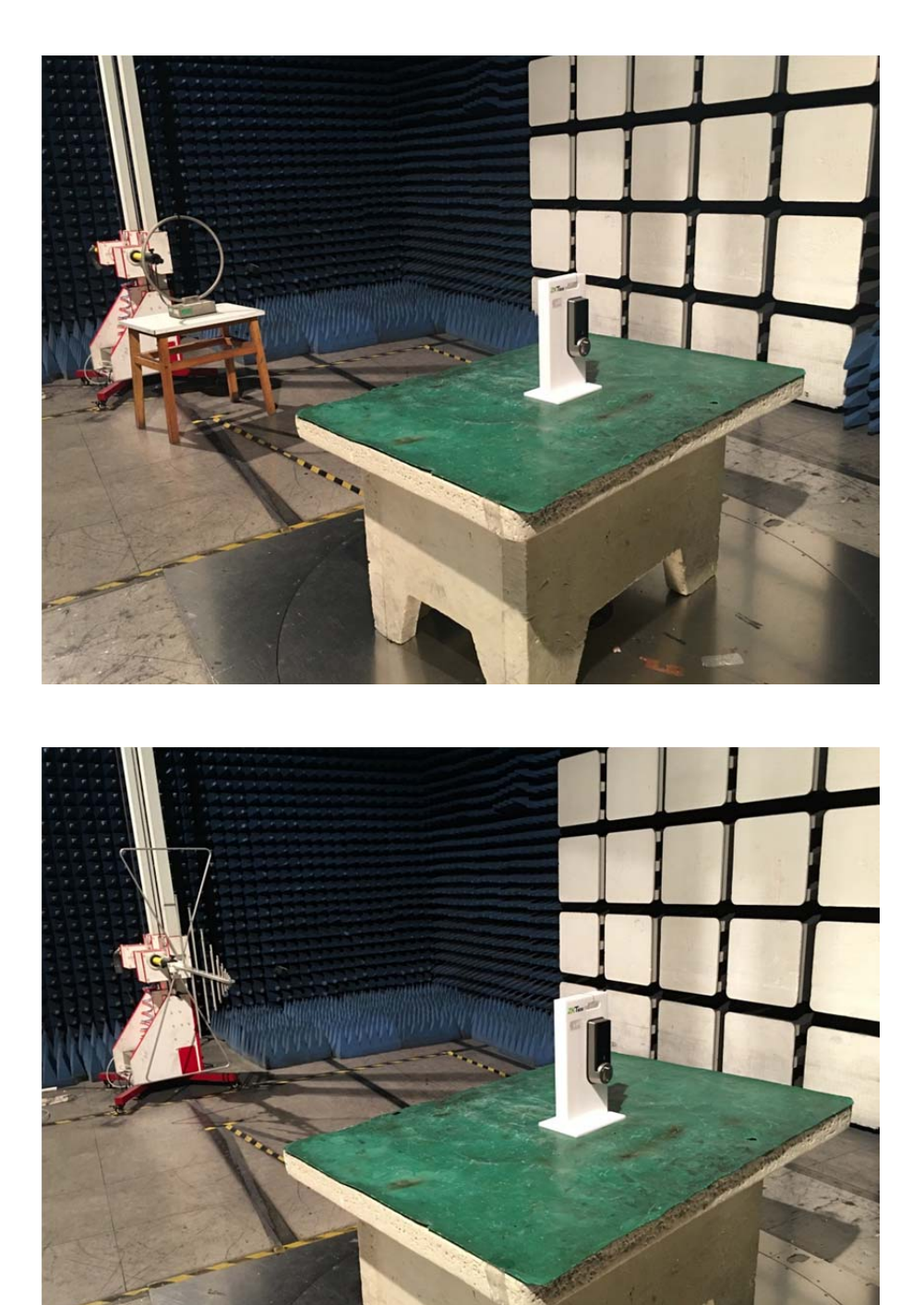

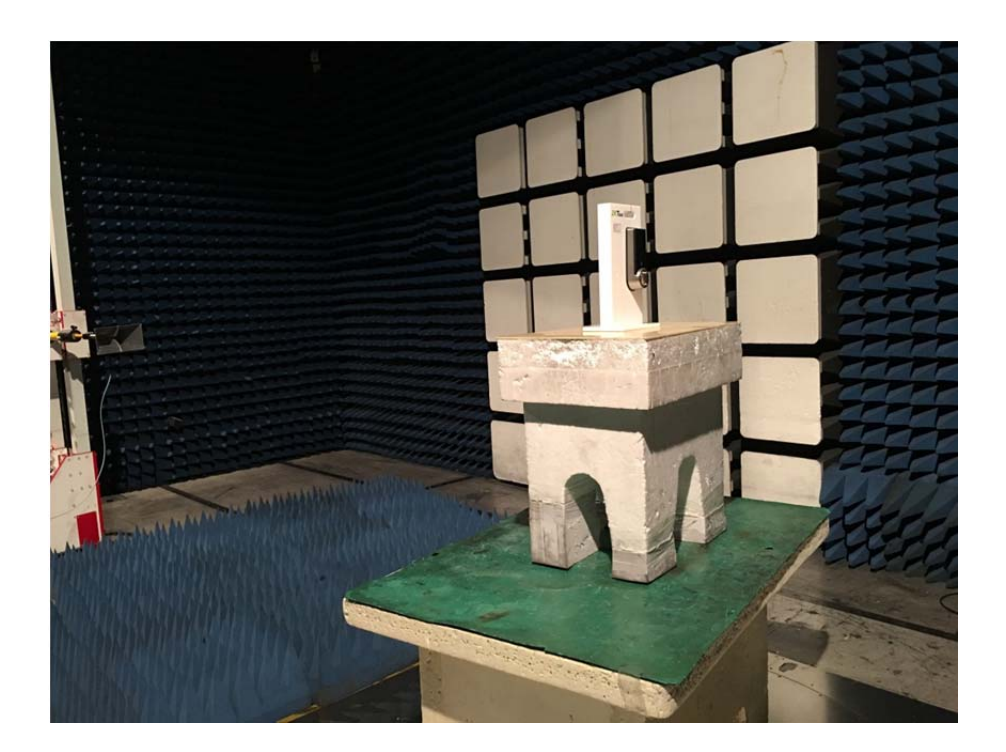